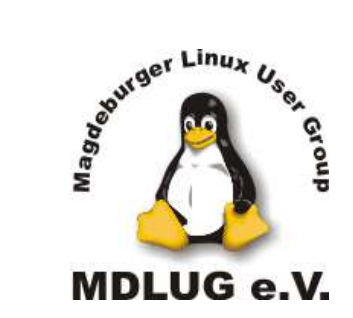

von Mario Heide Magdeburg, am 22.01.2008

# Mit Audacity zum eigenen Podcast

von Mario Heide

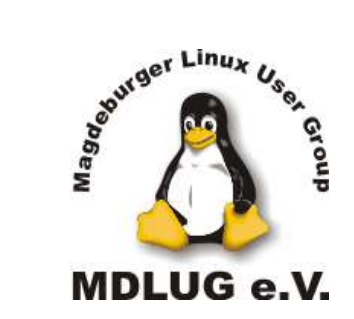

von Mario Heide Magdeburg, am 22.01.2008

# Mit Audacity zum eigenen Podcast

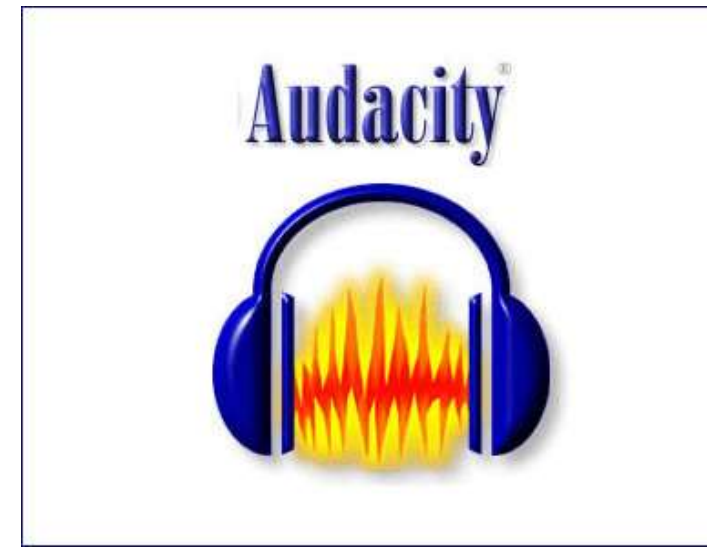

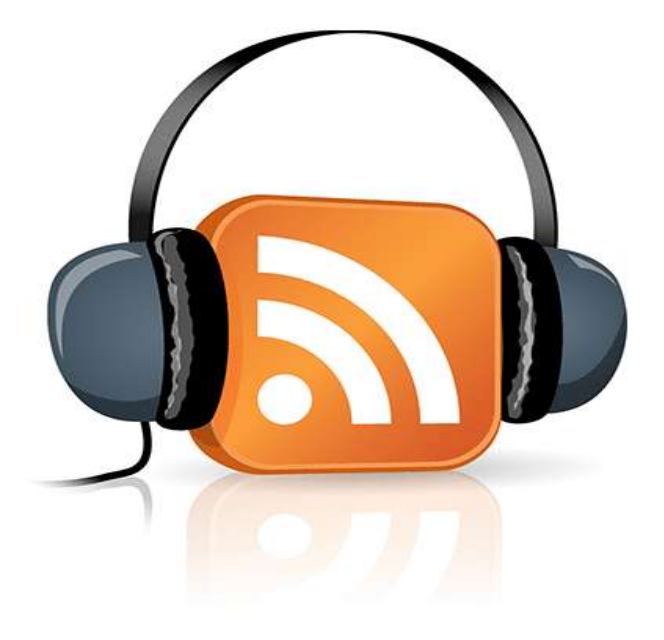

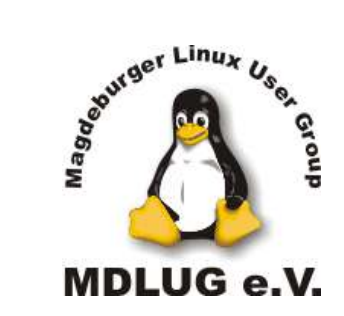

von Mario Heide Magdeburg, am 22.01.2008

Begriffsbestimmung

# Mit Audacity zum eigenen Podcast

Der freie, betriebssystemunabhängige Audio-Editor. Aktuelle stabile Version 1.2.6 (oder 1.3.4 Beta)

Ihren Namen bezieht die neue Technik von Apples MP3-Player i**Pod** und dem englischen Verb **cast** (senden).

Der Begriff Podcast beschreibt eine Serie von Hör-oder Videodateien, die über einen Feed (meistens RSS) automatisch bezogen werden können.

Es hat sich auch der Begriff des "Audio-oder Videobloggens" etabliert.

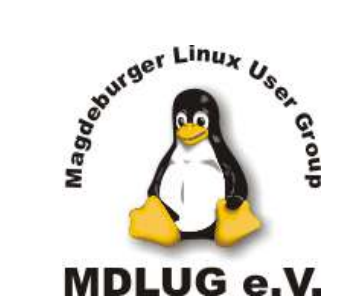

von Mario Heide Magdeburg, am 22.01.2008

- ähnlich Radio- oder Fernsehsendungen, aber unabhängig von Sendezeiten

- können meist über einen Feed (RSS) automatisch bezogen werden

- i.d.R. kostenfrei

- werden oft mobil "konsumiert" (27 Minuten-Regel)

- Abonnement überprüft in regelmäßigen Abständen den Newsfeed des Podcasts auf neue Beiträge und lädt diese dann herunter

- ein Pionier des "Audioblogging" ist Adam Curry ( der ehemalige MTV-Moderator sendet seit Spätsommer 2004) mit dem Daily Source Code ( http://www.dailysourcecode.com/ ) ) - die bekannteste deutsche Podcasterin ist Annik Rubens vom Podcast "Schlaflos in München" ( http://www.schlaflosinmuenchen.com/ )

Podcast

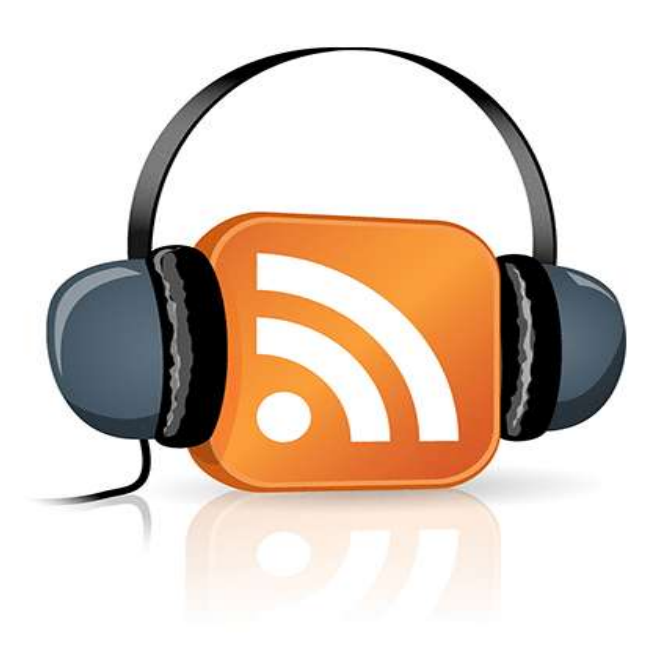

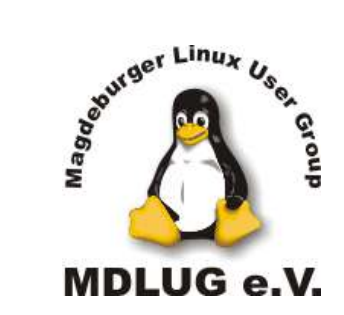

# Audacity

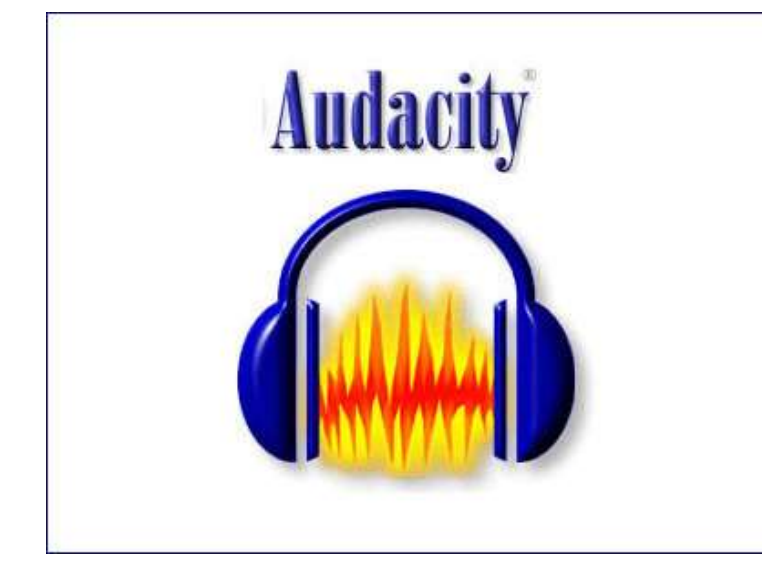

### Mit Audacity zum eigenen Podcast

von Mario Heide Magdeburg, am 22.01.2008

Audacity ist ein freier, kostenloser, leicht zu bedienender Audio-Editor und Recorder für Windows, Mac OS X, GNU/Linux und andere Betriebssysteme.

Man kann mit Audacity:

- Audiosignal aufnehmen ( einen Podcast ;-) )
- Kassetten und Schallplatten digitalisieren
- vorhandenes Audiomaterial importieren
- Dateien schneiden, kopieren und mischen
- die Geschwindigkeit oder Tonhöhe einer Aufnahme ändern
- ... ( die komplette Funktionsliste auf

http://audacity.sourceforge.net/about/features )

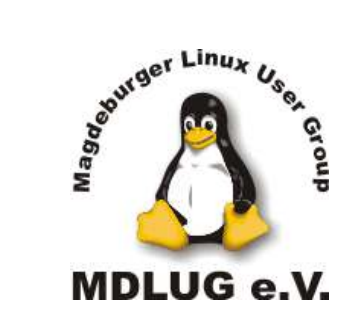

von Mario Heide Magdeburg, am 22.01.2008

# Wie kommt der Sound in den Rechner ?

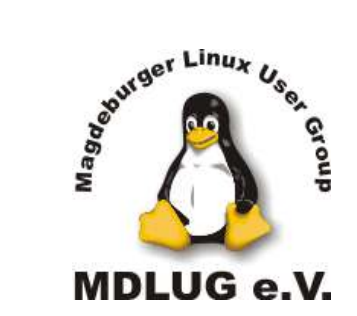

von Mario Heide Magdeburg, am 22.01.2008

# Was benötige ich ?

Hardware Software

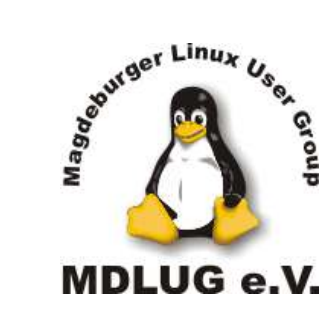

von Mario Heide Magdeburg, am 22.01.2008

Hardware

Je nach Aufnahmeverfahren:

Variante 1 - Aufnahme über internes Mikrofon eines Notebook

Variante 2 - Aufnahme über ein am PC/Notebook angeschlossenes Mikrofon oder externem Audio-Equipment

Variante 3 - Aufnahme per MP3/WAV-, DAToder MiniDisc-Recorder

Software

- Betriebssystem
- Audio-Recorder
- Audio-Editor
- Encoder für komprimiertes Zielformat (Audacity unterstützt OGG und MP3 über Anbindung Lame)
- ID-Tag-Editor
- RSS-Feed-Editor (Texteditor)
- FTP-Client (zum Verschieden der Dateien auf einen Server)
- Internetanbindung

--> Audacity

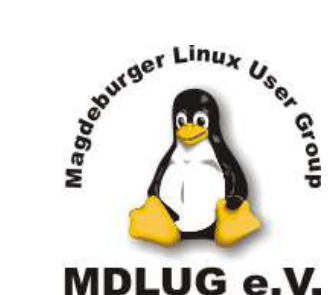

von Mario Heide Magdeburg, am 22.01.2008

### **Variante 1 - Aufnahme über internes Mikrofon eines Notebook**

- schlechteste Wahl
- minderwertiges Mikrofon (selbst bei Apple Power-und iBook)
- Lüfter-und Festplattengeräusch wird aufgezeichnet
- --> nur als Notvariante empfehlenswert

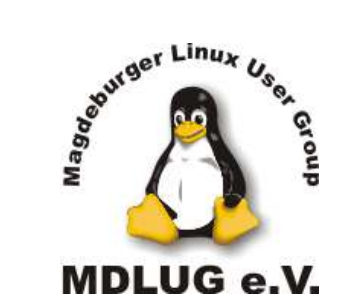

von Mario Heide Magdeburg, am 22.01.2008

### **Variante 2 - Aufnahme über ein am PC / Notebook angeschlossenes Mikrofon** oder externem Audio-Equipment

- Nutzung eines externen Mikrofons am Mikrofoneingang des PC/Notebooks
- Nutzung eines preiswerten Headset ( Mikrofoneingang )

--> meist schlechte Qualität durch minderwertige Mikrofonverstärker (elektrisches Signal muss bei einer Mikrofonverstärkung um mehr als den Faktor 1.000 angehoben werden)

--> nur dynamische Mikrofone direkt anschliessbar (keine Phantomspeisung)

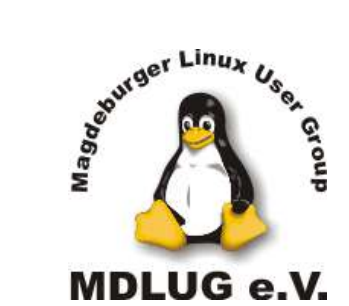

von Mario Heide Magdeburg, am 22.01.2008

**Variante 2 - Aufnahme über** ein am PC / Notebook angeschlossenes Mikrofon oder **externem Audio-Equipment**

- Nutzung von externem Audio-Equipment
	- Externes Analoggerät (Mischpult bzw. externer Mikrofonverstärker) an LineIn
	- Externes Digital-Audiointerface an USB oder Firewire
		- Firewire eher im hochpreisigen Profibereich eingesetzt
		- USB1.1 für Stereo (2-Kanal) und USB2.0 für Mehrkanal (> 2 Kanal)
	- USB-Mikrofon als externes Mikrofon mit eingebautem Audio-Interface

--> bei hochwertigeren Soundkarten kann der LineIn mit analogem Mischpult oder Mikrofonverstärker genutzt werden

--> bei Onboard-Sound oder Problemen (Brummschleife oder Übersprechen) sollte ein externes Audio-Interface eingesetzt werden

--> USB-Mikrofon kann eine gute Alternative sein

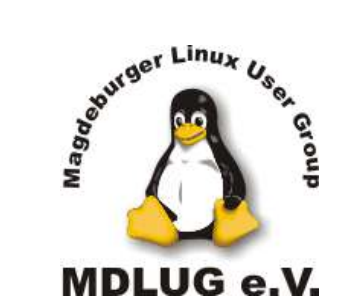

von Mario Heide Magdeburg, am 22.01.2008

### **Variante 3 - Aufnahme per MP3-, DAT- oder MiniDisc-Recorder**

- Aufnahme des Podcastes auf einem komplett externen Gerät (DAT-, MiniDiscoder MP3/WAV-Recorder) ohne PC

- DAT / MiniDisc
	- --> Qualität bei DAT und MiniDisc ist i.d.R. sehr gut
	- --> meist nur noch gebraucht erhältlich (trotzdem teuer)
	- --> sehr zeitaufwendiges Kopieren in Rechner (bis auf NetMD)
- MP3/WAV-Recorder
	- --> Qualität sehr vom Gerät abhängig
	- --> schnelles Kopieren der Audio-Files per USB oder Kartenleser auf PC
	- --> durch fehlende Mechanik auch mit internem Mikrofon aufnahmefähig
- ==> hohe Mobilität; optimal für spontane Aufnahmen
- ==> Tonqualität in erster Linie auch hier vom Mikrofon abhängig

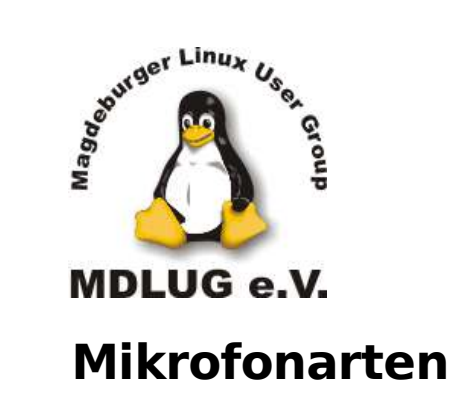

von Mario Heide Magdeburg, am 22.01.2008

Dynamisches Mikrofon Kondensatormikrofon Bändchen-Mikrofon

- umgekehrtes Lautsprecherprinzip (Membran>Spule>Signalstrom)

- sehr robust

- auch Aufnahmen bei hohem Pegel möglich

- geringer Preis (20 – 200 EUR)

- schlechte bis mittlere Qualität

- sehr empfindlich

- sehr gute Sprach-

aufnahmen möglich

- geringe Verzerrung

- konstruktionsbedingt wird - spezieller sehr leichter eine Spannung benötigt (Phantomspannung 48V) Zickzackmembran

- empfindlich
- ideal für mittlere Pegel (ruhige Sprechstimme)
- geringe Verzerrung
- höherer Preis (> 45 EUR) hoher Preis (> 100 EUR)
- bereits sehr gute Qualität sehr gute Qalität

---> Kondensatormikrofone sind für die Erstellung eines Podcastes empfehlenswert !

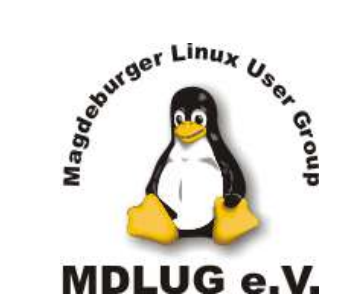

von Mario Heide Magdeburg, am 22.01.2008

### Meine persönlichen Produkt-Empfehlungen: Mikrofone:

Kondensator-Mikrofon BEHRINGER C1 bei Thomann.de für 47,- EUR

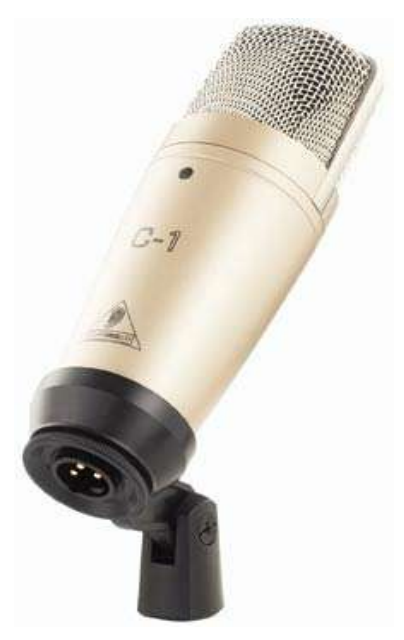

Kondensator-Mikrofon THE T.BONE SC450 + POPKILLER bei Thomann.de für 99,- EUR

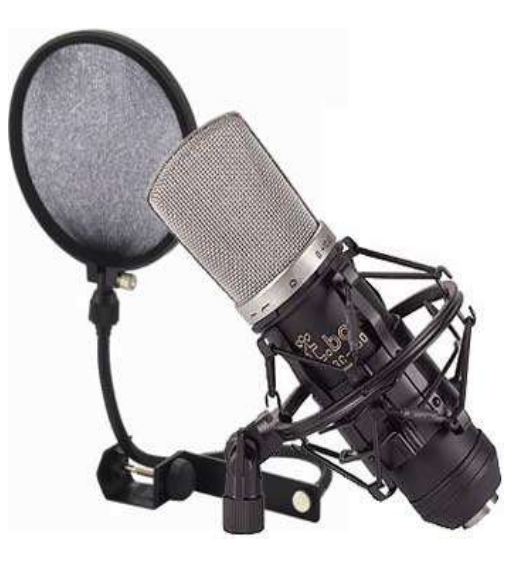

**USB**-Kondensator-Mikrofon THE T.BONE SC440 USB bei Thomann.de für 59,- EUR

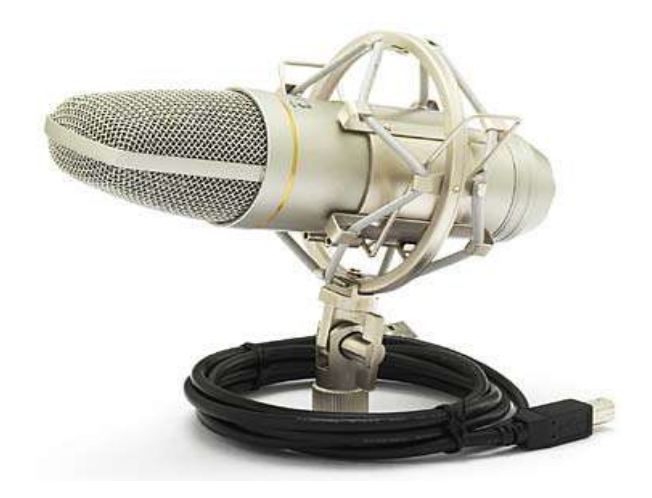

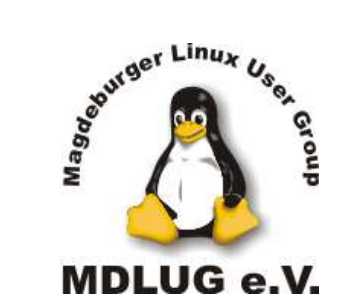

von Mario Heide Magdeburg, am 22.01.2008

Meine persönlichen Produkt-Empfehlungen: Mischpult und Audio-Interfaces:

Mischpult

BEHRINGER XENYX 802 2 phantomgespeisten Mikrofoneingängen

bei Thomann.de für 59,- EUR

USB-Interface

TAPCO BY MACKIE LINK 2 phantomgespeisten Mikrofoneingängen bei Thomann.de für 95,- EUR **USB**-USB-Interface

BEHRINGER U-CONTROL UCA 202 externe USB-Soundkarte mit 2x Cinch IN/OUT

bei Thomann.de für 35,- EUR

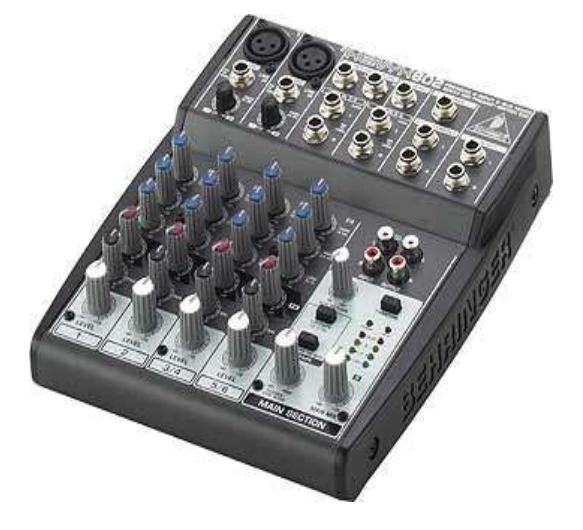

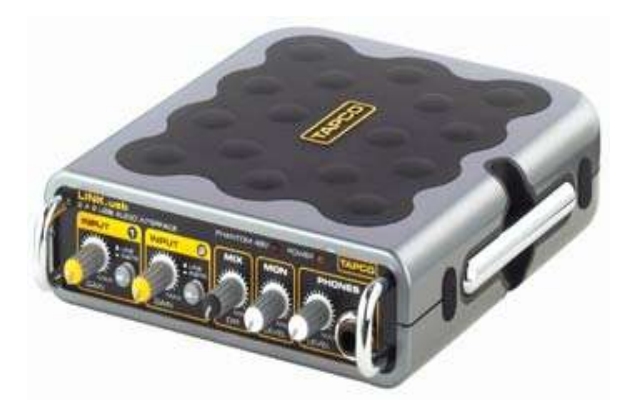

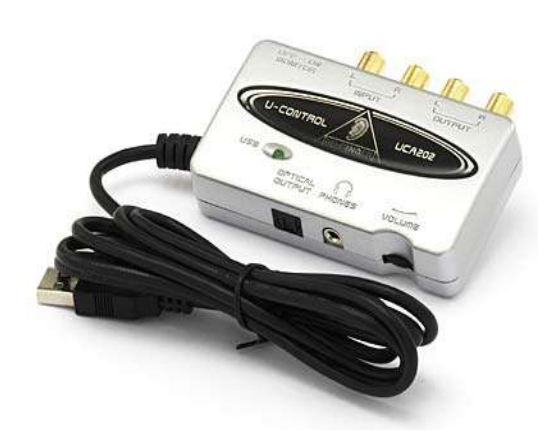

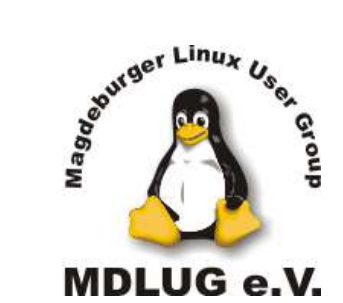

von Mario Heide Magdeburg, am 22.01.2008

Meine persönlichen Produkt-Empfehlungen: Mobiler Audio-Recorder:

Mobiler Audiorecorder (Aufnahme von MP3 oder WAV auf SD-Card) ZOOM H-2 mit USB-Audiointerface-Funktion bei Thomann.de für 199,- EUR

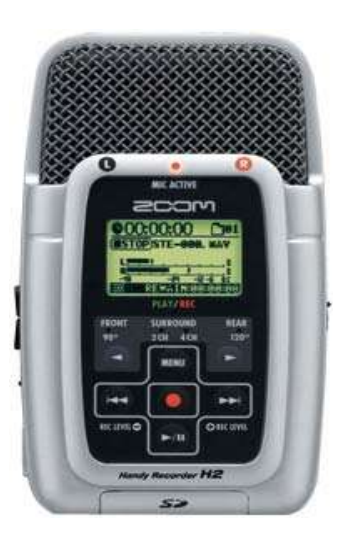

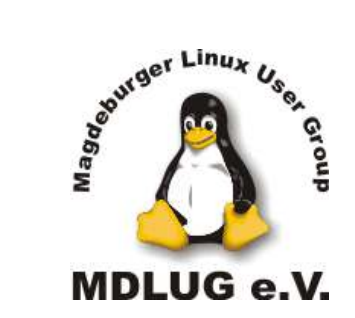

von Mario Heide Magdeburg, am 22.01.2008

# So kam also der Sound in der Rechner ! ;-)

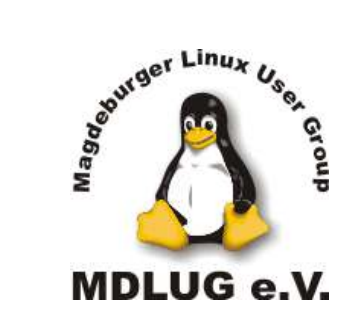

von Mario Heide Magdeburg, am 22.01.2008

## Und wie bearbeite ich ihn ?

## Exkurs Audacity

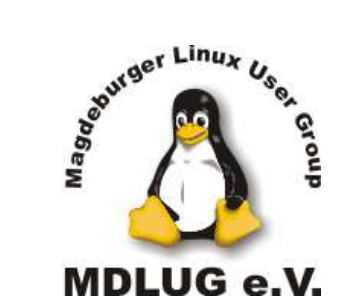

von Mario Heide Magdeburg, am 22.01.2008

Mit Audacity kann man also Audiomaterial ..

- mit bis zu 2 Spuren gleichzeitig aufnehmen.
- im Multiplay-Modus aufnehmen.
- als MP3, WAV, AIFF, OGG Vorbis und Sun Au/NeXT importieren.
- schneiden.
- mit Effekten und Filtern bearbeiten (manipulieren).
- Geschwindigkeit und Tonhöhe ändern
- aus mehrere Spuren mischen.
- konvertieren.

... ...

http://audacity.sourceforge.net/about/features

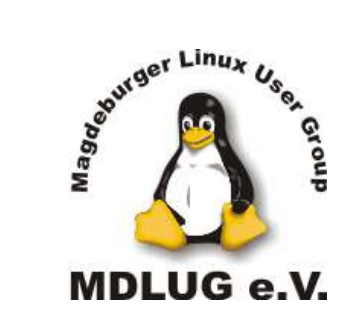

von Mario Heide Magdeburg, am 22.01.2008

# Jetzt bin ich mit meiner Episode für den Podcast fertig!

Wie geht's weiter ?

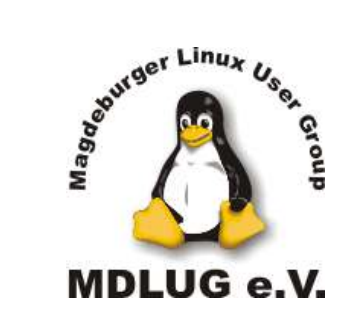

von Mario Heide Magdeburg, am 22.01.2008

Welches Format soll mein Audio-Podcast haben ?

--> Mehr als die Hälfte aller Podcasts werden über die Software iTunes geladen. Diese Software unterstützt original nur MP3 und AAC. Da vieler MP3-Player (selbst der iPod) kein OGG-Format wiedergeben können, empfiehlt sich das **MP3**-Format! Natürlich kann parallel auch eine OGG-Datei angeboten werden.

--> Je nach Inhalt des Podcastes kann auch die Datenrate der Audio-Datei variieren. Da auch heute noch viele Player Probleme mit einer variablen Bitrate haben, ist das Kodieren in eine **konstante Bitrate** angebracht.

--> Folgende Bitraten habe sich heute etabliert:

Sprach-Podcast ≥ 96kB/s (meist auch schon 128kB/s) Sprach-Podcast mit Musik ≥ 128kB/s Musik-Podcast ≥ 192kB/s

--> auf eine Mono-Aufzeichnung (1 Kanal) wird heute weitgehend verzichtet

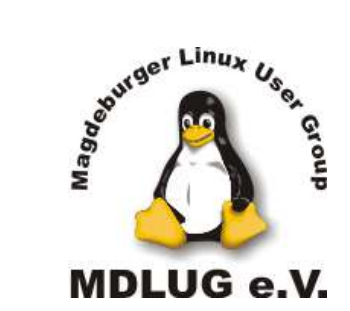

von Mario Heide

Magdeburg, am 22.01.2008

Wie bekomme ich meinen Podcast an den Hörer ?

- --> Internetauftritt mit einem RSS-Feed
	- Ein RSS-Feed stellt Informationen zum Podcast und den jeweiligen Episoden zur Verfügung. Er enthält nicht den eigentlichen Podcast (nur Verweise auf Speicherort).
	- Der Feed sollte auch die iTunes-spezifischen TAGS besitzen (siehe http://www.apple.com/itunes/store/podcaststechspecs.html)
	- Der Feed sollte geprüft sein (siehe http://feedvalidator.org/)
	- Ruhig mal den Aufbau anderer Feeds ansehen! ;-)
- --> Publizierung des Feeds
	- Den Feed in allen gängigen Podcast-Katalogen anmelden (iTunes nicht vergessen !) ( http://www.podcast.de, http://www.dopcast, http://www.podster.de ... )
	- Den Podcast in Foren und Mailinglisten erwähnen (Signatur einrichten)
	- Mit anderen Podcastern in Kontakt treten; sich in einer Episode gegenseitig vorstellen

– ...

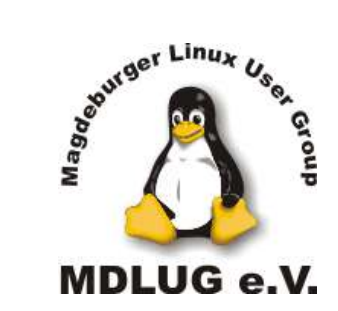

von Mario Heide

Magdeburg, am 22.01.2008

### Allgemeine Tipps

- --> 27 Minuten-Regel
	- durchschnittliche Arbeitszeit eines deutschen Pendlers beträgt ca. 27 Minuten
	- bei längeren Beiträge auf Episoden mit knapp 30 Minuten aufteilen
- --> Regelmäßiges Erscheinen der Episoden (festes Intervall)
	- schon viele Podcasts sind vielversprechend gestartet und dann abgestorben
	- deshalb lieber ein größeres Anfangsintervall
	- bei wöchentlichen Episoden vor dem Wochenende erscheinen (Freitag oder Samstag)

### --> Fester Aufbau

- feste Struktur innerhalb der Episoden (Intro oder Jingle, Begrüßung) > Wiedererkennungswert !

### --> Nicht verzweifeln! ;-)

- gerade in Anfangszeit kommt kaum Resonanz
- ruhig in Episoden zu Kritik- und Lobmeldungen aufrufen

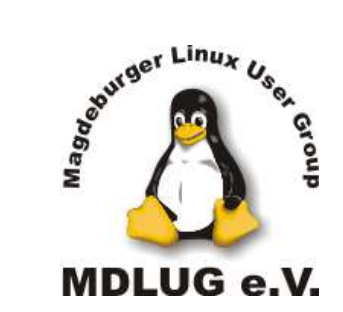

von Mario Heide

Magdeburg, am 22.01.2008

Kann man mit Podcasts Geld verdienen / Unkosten amortisieren?

- --> Prinzipiell schon
	- Sponsoren (Audiowerbung oder Bannerwerbung)
	- Werbeplattformen (z.Bsp. http://www.audioads.de)
	- Google-Adsense
	- Paypal-Spenden

--> Durch die bekannt kleine Klickrate auf Googlewerbung (ca. 0,3 %) werden erst bei mehreren Tausend Besuchern nennenswerte Erträge generiert. Auch die Schaltung von Werbung durch Plattformen wie Audioads wird erst bei einer Downloadzahl von mehr als 5.000 Hörern wahrscheinlich.

--> Erst einmal nicht auf Einnahmen spekulieren !!!